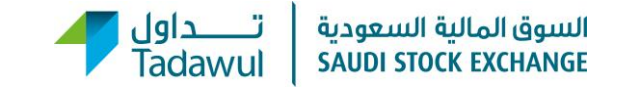

#### **Frequently Asked Questions**

#### **Q1: What is (VWAP)?**

It is the Volume Weighted Average Price, a methodology for calculating the closing price of a listed company

#### **Q2: How is the closing price calculated using the VWAP?**

The VWAP takes the average price of trades that occurred in the last 15 minutes before market close, where the total of all traded value of a company is divided by the total traded shares of that company, the result is the VWAP closing price.

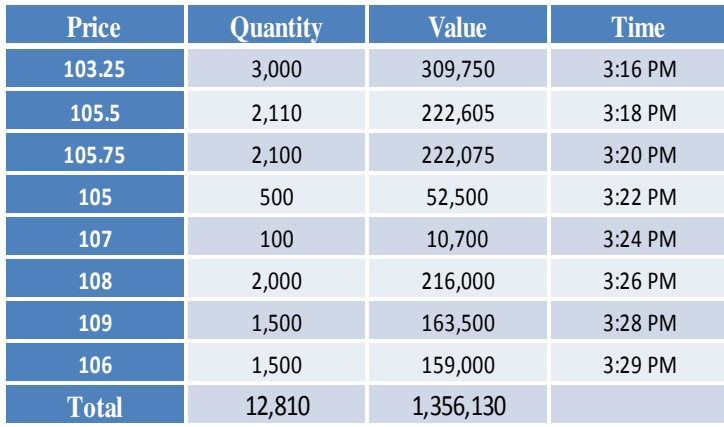

For example:

- The closing price using the VWAP methodology is: 1,356,130 / 12,810 = SR105.86
- The closing price using the last normal price is: SR106

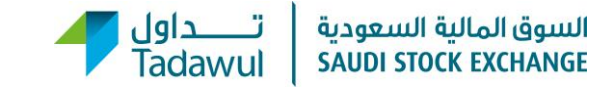

#### **Frequently Asked Questions**

## **Q3: What is the difference between the Last Normal Price and the VWAP?**

The Last Normal Price is determined by a trade exceeds SR15,000, whereas the VWAP takes the average price for the last 15 minutes

#### **Q4: Based on which price the next day's fluctuation is calculated?**

It is calculated based on the previous day's closing price (VWAP)

#### **Q5: How is "the change price" of a stock calculated?**

There are 2 states:

- 1. Market Open (from 11:00:00 to 03:30:00 PM): the change is calculated based on last price and the previous day's closing price (VWAP)
- 2. Market PreClose (03:32:00 PM) : the change is calculated based on today's closing price (VWAP), and the previous day's closing price (VWAP)

# **Q6: What is the closing price in case no trades occurred in the last 15 minutes?**

In this case, the closing price is the last normal price before last 15 minutes

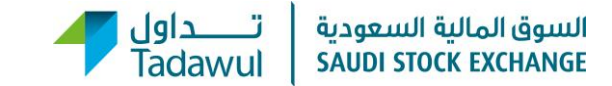

#### **Frequently Asked Questions**

## **Q7: What is the closing price in case no trades occurred during the day?**

The closing price is the previous day's closing price (VWAP)

#### **Q8: At what time the closing price VWAP will be disseminated ?**

The closing price will be disseminated in the Market PreClose state (03:32:00PM)

# **Q9: If the closing price is not within the tick size bands, how can the order be entered outside the tick size bands?**

The order must be entered within the tick size bands. For example:

The closing price= 106.22 SR. The order can be entered as: 106.00, 106.25,106.50 etc..

#### **Q10: Does the put-through trade affect the closing price (VWAP)?**

The put-through does not affect the closing prices

### **Q11: Does the VWAP methodology affect the indices calculation?**

The indices are not affected by the VWAP, as they are calculated based on the last normal price method

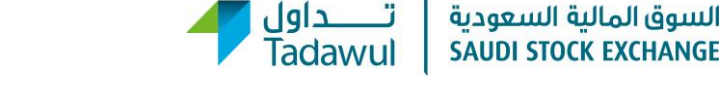

### **Q12: Is the VWAP methodology applied to all listed market securities?**

It is only for equity market

### **Q13: Where are the closing prices displayed on Tadawul website?**

The closing prices are displayed on the following pages:

- 1. Companies Detail Quote
- 2. Historical Data (Performance Summary)
- 3. Detail Quote Non Adjusted
- 4. Last 6 traded days

The closing prices are displayed on the following reports:

- 1. Detailed Daily Report
- 2. Daily Report
- 3. Weekly Report
- 4. Monthly Report
- 5. Quarterly Report
- 6. Annual Report
- 7. Daily Financial Indicators